# HURSTVILLE SENIORS COMPUTER CLUB

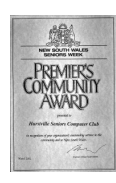

www.hurstvillescc.org.au "keeping up with our grandchildren" NEWSLETTER

August 2016 **………………………………………………………………………………………………………………**

Member of ASCCA

Australian Seniors Computer Clubs Association

## **FROM OUR PRESIDENT**

Our 18th Annual General Meeting will be held immediately after our Monthly General Meeting which commences at 1:00 pm on Wednesday 31 August 2016 and the election of Committee members will be conducted by David Linden, Manager Community Services, Georges River Council. It is important that members attend and contribute to the policies, activities and general development of our Club.

Being a Committee member is not just a matter of attending meetings. Members have to be committed to carry out various duties outside the meetings to keep our Club running smoothly and initiating ongoing improvement and innovation. These various duties include: representing our Club at other meetings, finding and inviting guest speakers, being a speaker at a monthly meeting, arranging meeting activities, purchasing supplies and refreshments and organising functions. The Newsletter requires researching items for publication, editing, arranging for printing, folding for posting and distribution by email. Other duties include assisting with maintenance of equipment and, on Meeting days, arranging equipment and setting out the chairs.

Over the years our Committees have done an excellent job and I extend my thanks for a JOB WELL DONE to our Committee members, tutors and to all our volunteers who provide a wonderful service to the community. Success and service does not just happen - a lot of hard work is done by committed volunteers.

**A final reminder that \$15 Membership Fees for 2016 / 2017 are now due.** 

--------------------------------

**All tutors are invited to attend this month's Committee Meeting at 10:00 am on Wednesday 31 August 2016.** 

## **VACATING THE ANNEXE**

Unfortunately, with the rearrangement of staff accommodation following the merger of Hurstville and Kogarah City Councils to form Georges River Council, we have been asked to vacate the Annexe. Hurstville City Council generously allocated this space for us in 2002, enabling us to conduct our popular Technical and Special Interest Group meetings since then.

We are now exploring options with Georges River Council to relocate our facilities and services from the Annexe to 91 Queens Rd.

# **AUGUST MEETING**

In conjunction with the general meeting this month, our Annual General Meeting will be conducted to report on the Club's activities and events during 2015/16 and elect the new Committee. Your attendance is encouraged on this occasion.

# **JULY MEETING**

**Sukh** and **Alex** from Microsoft were the guest speakers at our July meeting. Their presentation on Windows 10 was well received, with members having the opportunity to ask plenty of questions.

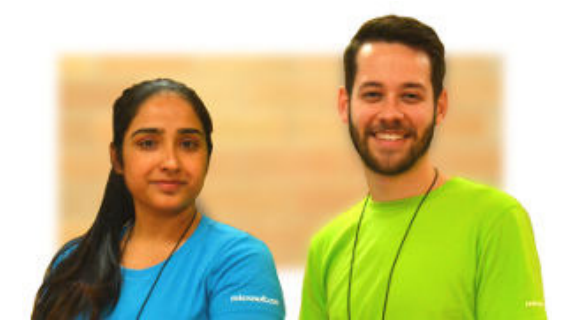

Sukh and Alex also spoke about the services and support available at the Microsoft Store, corner Pitt St Mall and Market St. See **http://tinyurl.com/jr3aafv** for details.

## **CLUB SERVICES**

## **Windows Computer Support** -

**Vince Blayney** is available by appointment on Mondays from 12:30 pm to 1:30 pm in the Annexe to assist members having trouble with their Windows computer settings, security or maintenance.

Contact Vince by email to take advantage of this useful service at vincesmessages@gmail.com

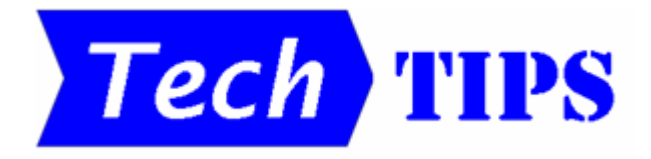

## • **POINTER LOCATION**

Sometimes it is difficult to see the mouse pointer on the screen. However, there is a way to overcome this problem:

Go to **Control Panel** > **Mouse** > **Pointer Options**. In the Visibility group, tick the "Show location of pointer when I press the CTRL key" option. Now, whenever you press the **CTRL** key, the mouse pointer is briefly highlighted on the screen by a circle.

## • **IS YOUR BROWSER UP TO DATE?**

Whichever browser you use to view web pages, it is important to make sure it is kept up to date. Out of date web browsers can have security problems and may not display websites properly.

**https://www.whatismybrowser.com** checks your browser and lets you know if it is up to date. If it is not, the site lets you know how to update it.

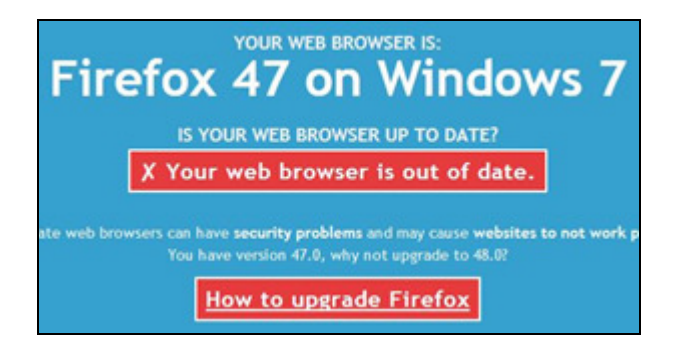

## **W10 ANNIVERSARY UPDATE**

The Windows 10 Anniversary Update is being rolled out to Windows 10 PCs across the world in phases, with newer machines to receive it first.

You don't have to do anything to get this update - it will roll out automatically through the normal Windows Update process. However, you can get the update manually now - here's how:

Click **Start** > **Settings** > **Update & Security** > **Windows Update**. Click on the Learn more link under "Looking for info on the latest updates?". In the section "About the Windows 10 Anniversary Update", click on the "Get the Anniversary Update now" button. This will download a Windows 10 Upgrade Assistant file to your PC. You then run this file to download and install the Windows 10 Anniversary Update.

(Note: This is a major update (file size approximately 3.5GB) that can take up to three hours to download and install and, unlike most other Windows updates, you can't continue to work on your PC while the update is in progress.)

To see a list of the main features included in the Anniversary Update, open the Get Started app that comes with the update by clicking on Start button and typing "Get Started", then select the Get Started app at the top of the search results list.

### Source: **http://tinyurl.com/zcr27yg**

## **GOOGLE TIMER/STOPWATCH**

If you ever need a timer to count down, or a stopwatch to count up, Google offers a convenient option.

Do a Google search for "Google timer" or "Google stopwatch". For a timer, type in the required time period and click the START button. For a stopwatch, just click the START button.

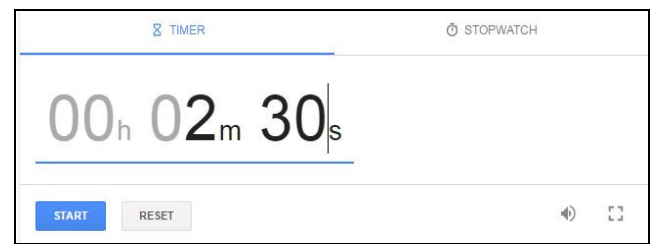

# **VIEW CYBER ATTACKS IN REAL TIME**

Internet security companies continuously gather intelligence on international cyber attacks. One such company, Norse, displays live data online in tabular and graphical form to reveal the extent of cyber attacks worldwide in real time at **http://map.norsecorp.com**

By hovering over a country in the Attack Origins list, lines on a world map indicate where those attacks have been directed. Similarly, when you hover a country in the Attack Targets list, the country from where those attacks originated are shown on the map. The rapid rate at which the Live Attacks list is updated gives some idea of the amount of international cyber attack activity.

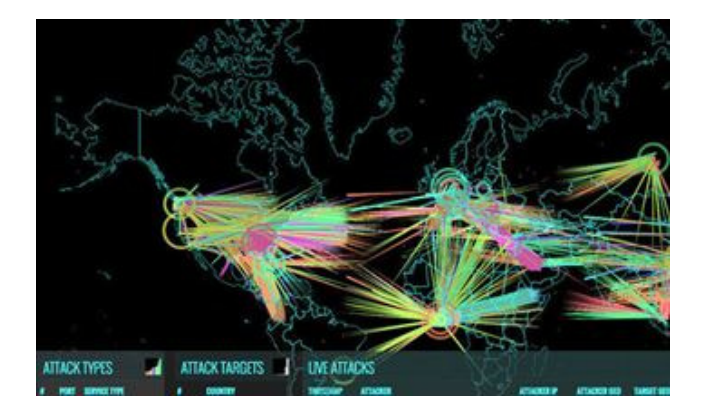

Kaspersky's Cyber Threat Real-Time Map presents similar information in a slightly different form at **https://cybermap.kaspersky.com**

## **WHAT IS DENIAL-OF-SERVICE?**

This month, Denial-of-Service attacks prevented people logging on to the Census website to complete the 2016 Census.

A Denial-of-Service (DoS) attack is an incident in which an authorised user is prevented from accessing an online service because excessive levels of unauthorised internet traffic are being transmitted towards the service at the same time.

To disrupt the Census service, it is highly likely that a Distributed Denial-of-Service (DDoS) was involved. In this case, thousands of unauthorised attempts to access the Census site would most likely have been generated from many computers that had previously been compromised by malware (known as botnets). Such high levels of unauthorised traffic severely restrict access for authorised traffic.

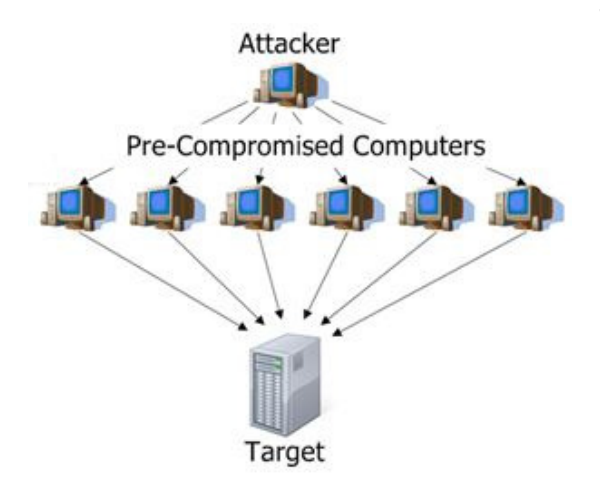

(Note: A DoS attack only restricts access to a site - it doesn't provide unauthorised access to data at the site.)

# **SLIGHTLY LOST IN TRANSLATION**

To see how effectively familiar text can be translated by **https://translate.google.com.au**, the first four lines of the Australian National Anthem were entered into Google Translate for translation into another language.

That translation was then re-entered for translation back into English. Here are some examples:

The original -

Australians all let us rejoice, For we are young and free; We've golden soil and wealth for toil; Our home is girt by sea;

Via German -

Australians all let us look forward , For we are young and free ; We've golden soil and wealth for the work; Our home is girt by sea;

Via Japanese -

All Australians , let us rejoice We are free to young for the following . We have a golden soil and wealth for the struggle. Our house is Ghat beside the sea

Via Korean -

All Australians let us rejoice For we are young and free ropda ; We've golden soil and wealth for toil; Our house is teased by the sea

# **THE CLUB 4**

The Hurstville Seniors Computer Club was formed in April 1998 to teach Seniors how to use computers. Clubrooms are in premises provided by the Hurstville Council in the Hurstville Seniors Centre, and in an Annexe in the MacMahon St. building. Tuition is held during week-days in an informal atmosphere - cost being a minimum. We are an entirely voluntary organisation, the aim being to help fellow Seniors.

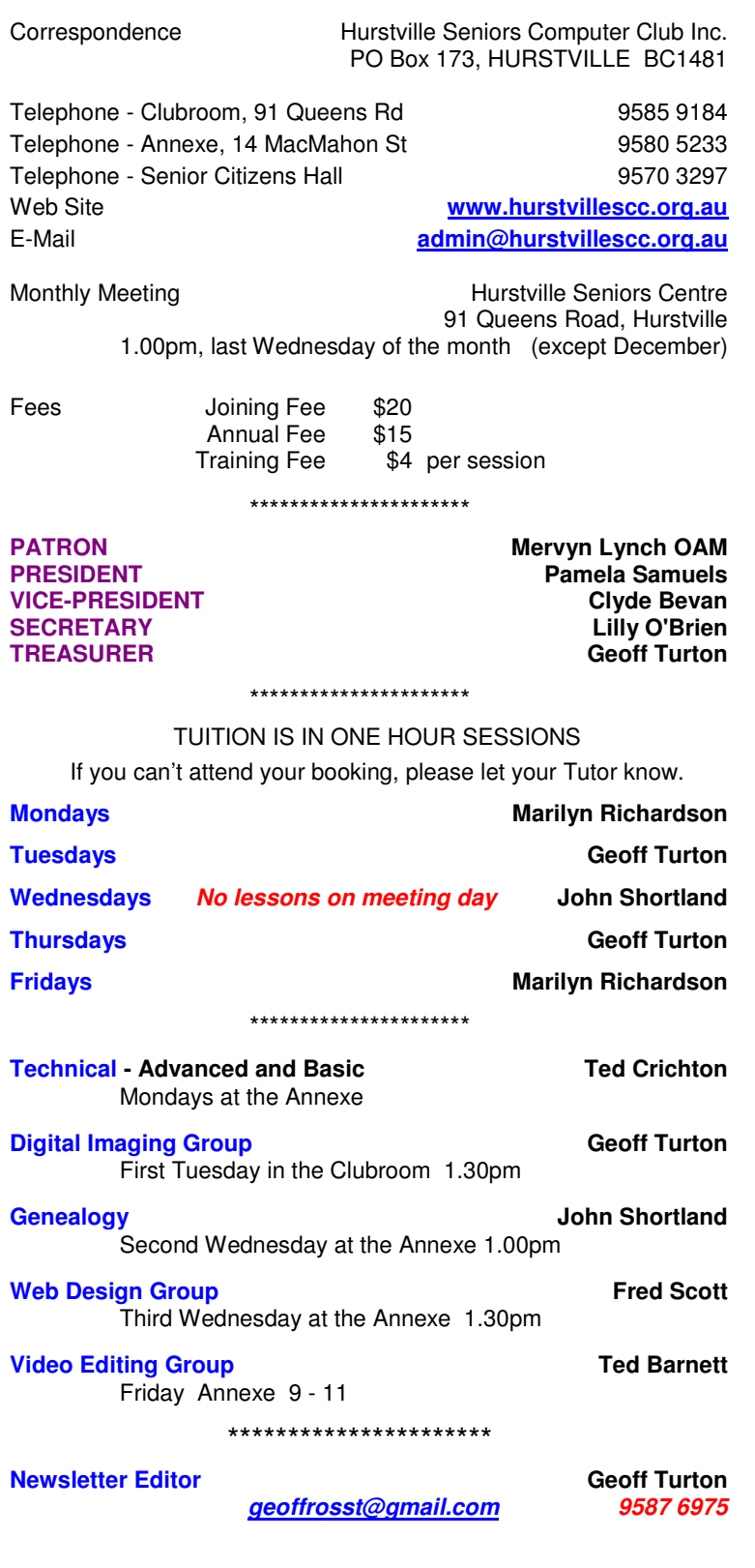

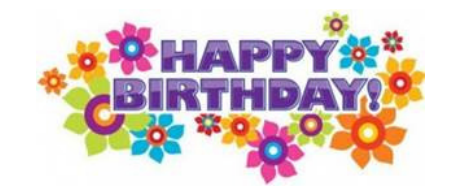

# **BIRTHDAY BOYS and GIRLS for SEPTEMBER**

Have a great day!

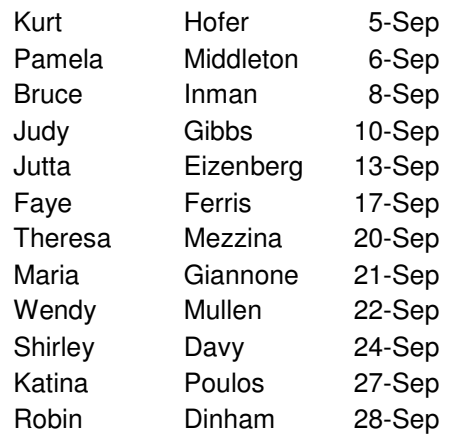

## **WELCOME to our NEW MEMBERS**

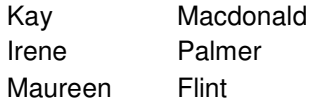

For printing our monthly newsletters, we thank:

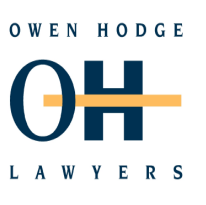

#### **WILLS POWERS OF ATTORNEY SENIORS LAW AND ESTATE**

Phone: (02) 9570 7844 Email: ohl@owenhodge.com.au

Members have used and recommend Wayne at Regway Computers for computer service.

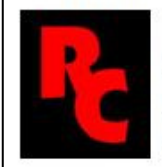

10 Cliff Ave, Peakhurst Heights Phone: (02) 95961067 Mobile: 0408441429 www.regwaycomputers.com.au

**CHANGE OF ADDRESS**. If you change your address, phone number or email, please inform the Treasurer at **geoffrosst@gmail.com**

**The Hurstville Seniors Computer Club Inc. takes no responsibility for the views expressed in articles, extracts thereof or advertisements. The newsletters are intended to relay information only, not give specific advice or recommendations.**